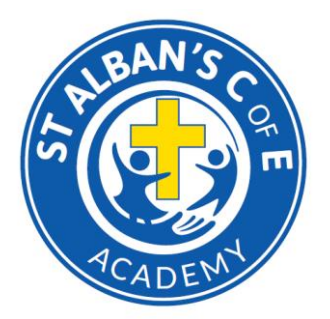

St Albans C of E Academy Head of School: Mr D Jones St Albans Close, Ashmore Park, Wednesfield, Wolverhampton WV11 2PF Telephone: 01902 558825 Email: [info@stalbansceacademy.com](mailto:info@stalbansceacademy.com) Website: [www.stalbansceacademy.com](http://www.stalbansceacademy.com/)

7 th January 2021

## Welcome Registration Live Sessions

Dear Parents/Carers,

From **Monday II<sup>th</sup> January 2021**, all teachers will be holding a "Welcome Registration" time slot with children that are working from home: these sessions will happen daily at 9:15-9:30 and again at 1:15-1:30. From Monday to Friday, children can access their class's "Welcome Registration" session between these times.

Children will be invited to an online meeting via their Microsoft Teams account and these sessions will give the children the opportunity to see their teachers live on the screen via Microsoft Teams and link in with their classmates every day. It will just be a short greeting session, but we are hopeful that it will create a bit of normality for the children. Unfortunately, these will not be sessions where the teachers can answer questions from parents/carers; they will be for the children to see and speak to a familiar face, receive an overview of the learning for the day and to develop a social aspect to our remote learning.

If you have any issues with understanding how to log on or join this session, please contact the year group emails below to speak with your child's class teacher. Please just bare in mind that teachers are also still in school with their year groups teaching.

[nursery@stalbansceacademy.com](mailto:nursery@stalbansceacademy.com) [reception@stalbansceacademy.com](mailto:reception@stalbansceacademy.com) [year1@stalbansceacademy.com](mailto:year1@stalbansceacademy.com) [year2@stalbansceacademy.com](mailto:year2@stalbansceacademy.com) [year3@stalbansceacademy.com](mailto:year3@stalbansceacademy.com) [year4@stalbansceacademy.com](mailto:year4@stalbansceacademy.com) [year5@stalbansceacademy.com](mailto:year5@stalbansceacademy.com)

[year6@stalbansceacademy.com](mailto:year6@stalbansceacademy.com)

Microsoft Teams can be accessed via a mobile phone, tablet, iPad, laptop, computer, PlayStation or Xbox using the internet browser, or the app can be downloaded on mobile phones, tablets, iPads, laptops or computers via the link below:

[Download desktop and mobile apps | Microsoft Teams](https://www.microsoft.com/en-gb/microsoft-365/microsoft-teams/download-app#desktopAppDownloadregion)

Follow this link to our YouTube tutorial if you are unsure of how to access Microsoft Teams:

https://www.youtube.com/watch?v=bTuuX3MS5s0

Thank you for your continued support.

Mrs H Abbiss

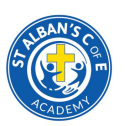